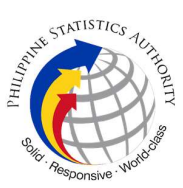

## c. Request for the Resetting of Password of Virtual Private Network Access of PSA Personnel

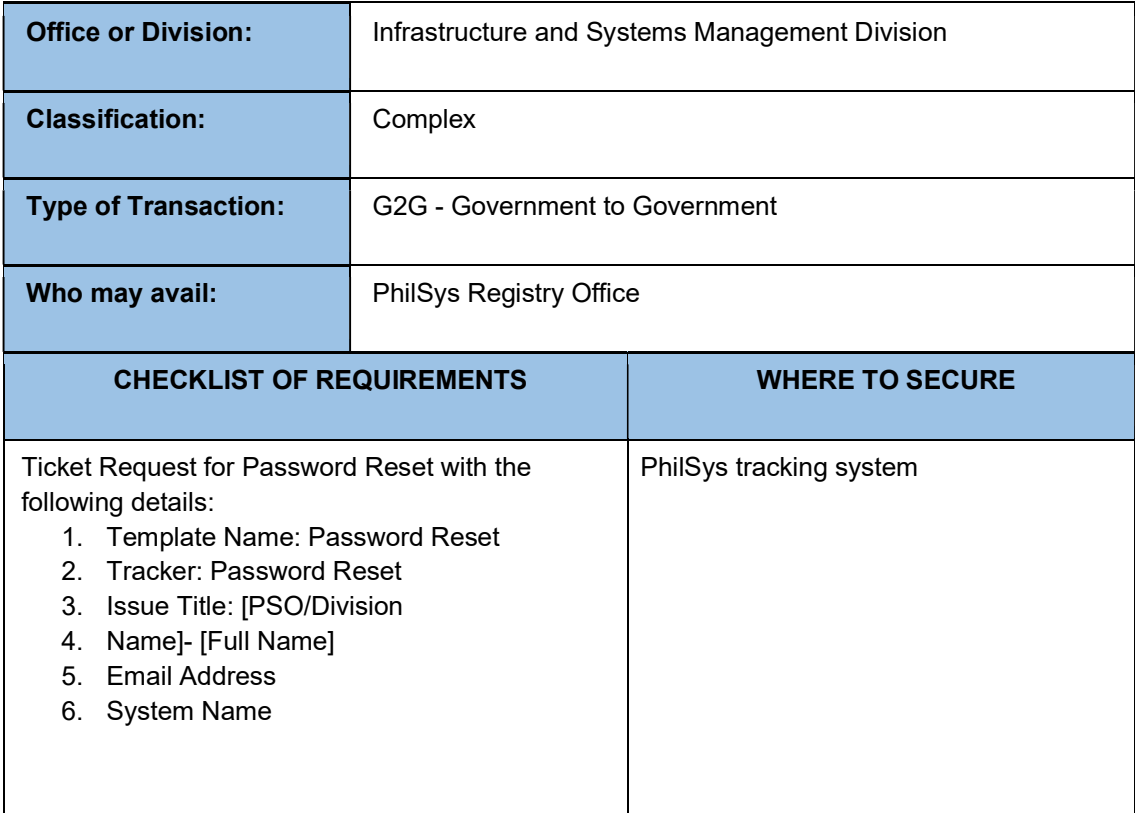

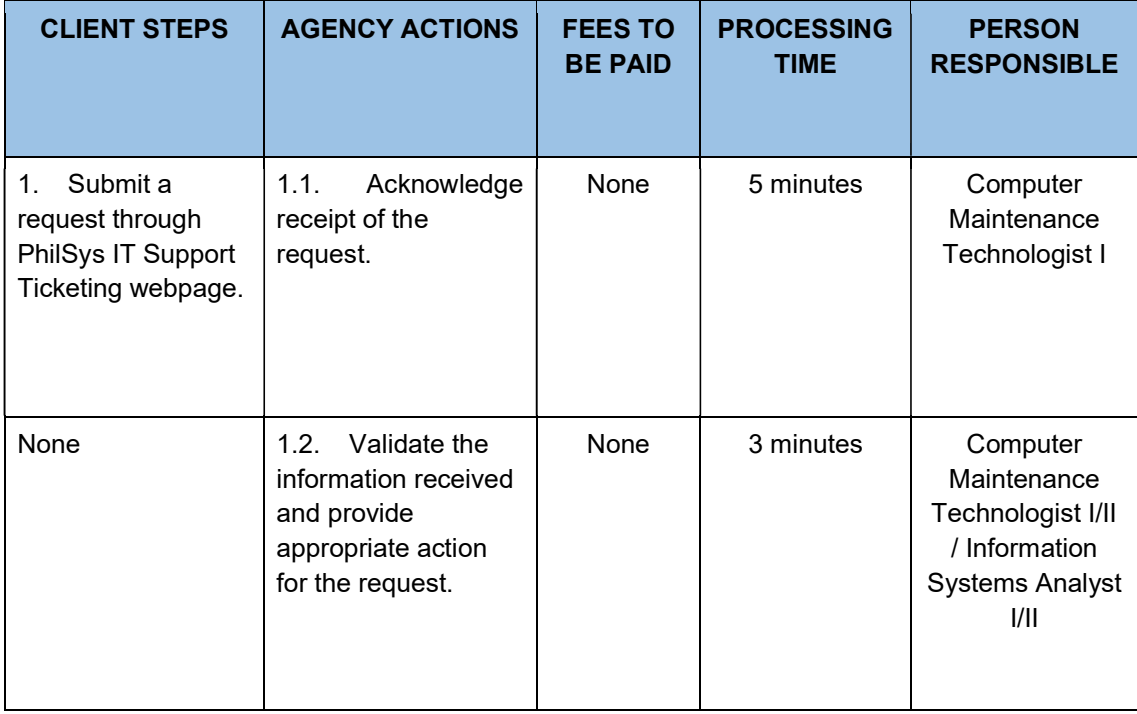

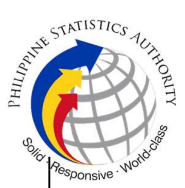

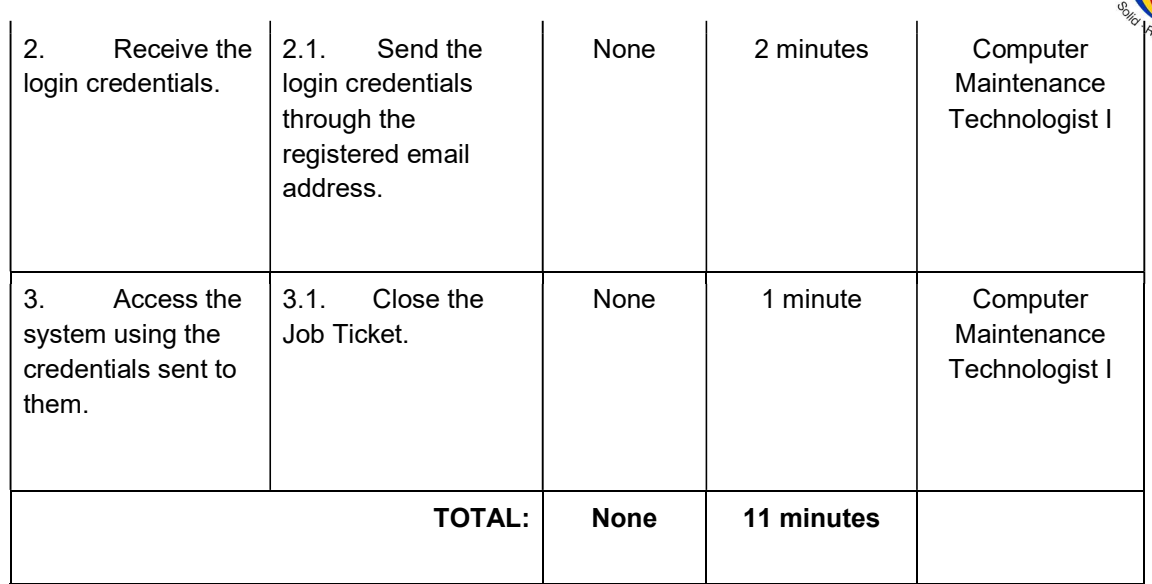